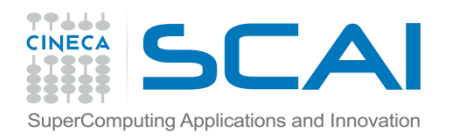

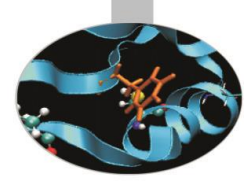

Numpy

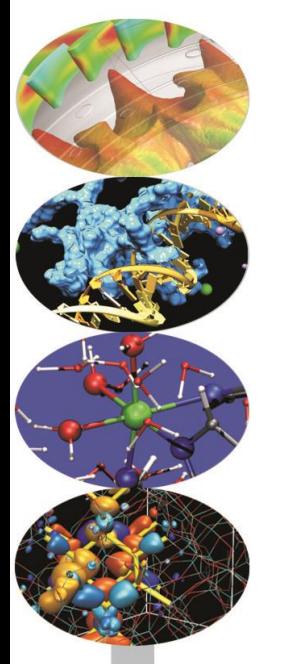

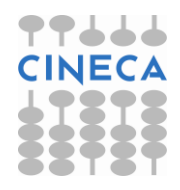

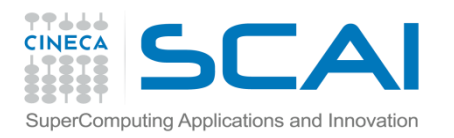

**Esercizio 1 (Numpy sintassi base)** 

Lo scopo di questo esercizio è di familiarizzare con la sintassi degli array. Completare l'esercizio come richiesto nel testo numpy\_base.py

Esercitazione

(Soluzione numpy\_base.py)

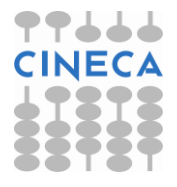

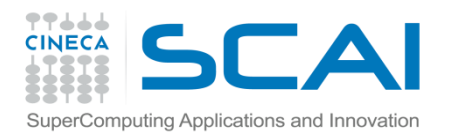

Esercizio 2 (dtype):

- Creare un nuovo dtype 'atom' per rappresentare un atomo tridimensionale, contenente:
- -stringa ('S3') per rappresentare il simbolo
- -Intero ('PA') per il peso atomico
- -3 float64 per rappresentare le coordinate cartesiane
- Creare un array con dtype=atom per rappresentare la molecola d'acqua H2O (O coordinate 0,0,0, H coordinate 0,0,1.89, H coordinate 1.861,0,-0.328)

Caricare il file mol.xyz contenente un array di dati di tipo atom.

Stampare il contenuto dell'array così formato.

Estrapolare l'array dei pesi atomici e calcolare il Peso Molecolare

$$
MW = \sum_{i} PA_{i}
$$

Calcolare inoltre il contributo di ogni singolo atomo nel calcolo del peso molecolare

Creare uno nuovo array con le sole coordinate degli atomi, stampare la shape e il valor medio

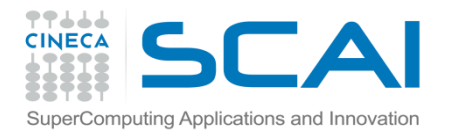

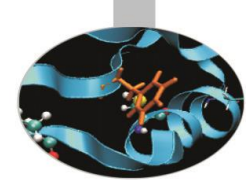

Calcolare il centro di massa molecolare

$$
xcm = \frac{1}{MW} \sum_i x_i m_i \qquad ycm = \frac{1}{MW} \sum_i y_i m_i \qquad zcm = \frac{1}{MW} \sum_i z_i m_i
$$

#### Calcolare il tensore del momento di inerzia:

$$
I_{11} = I_{xx} = \sum_{i} m_{i} (y_{i}^{2} + z_{i}^{2})
$$
  
\n
$$
I = \begin{bmatrix} I_{11} & I_{12} & I_{13} \\ I_{21} & I_{22} & I_{23} \\ I_{31} & I_{32} & I_{33} \end{bmatrix}
$$
  
\n
$$
I_{22} = I_{zx} = \sum_{i} m_{i} (x_{i}^{2} + y_{i}^{2})
$$
  
\n
$$
I_{12} = I_{xy} = -\sum_{i} m_{i} x_{i} y_{i}
$$
  
\n
$$
I_{13} = I_{xz} = -\sum_{i} m_{i} x_{i} z_{i}
$$
  
\n
$$
I_{23} = I_{yz} = -\sum_{i} m_{i} y_{i} z_{i}
$$

(Soluzione dtype.py)

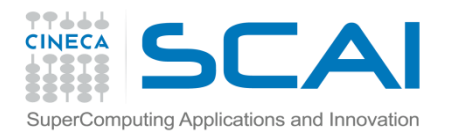

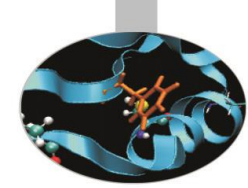

#### Esercizio 3 (sistema.py)

Risolvere il seguente sistema di equazioni Ax=y usando Numpy, lavorare con il modulo numpy.linalg. Calcolare inoltre autovalori e autovettori della matrice A

> $2 \cdot x_1 + x_2 + x_3 = 9$  $x_1 + 2 \cdot x_2 + x_4 = 8$  $x_1 + 2 \cdot x_2 + 3 \cdot x_3 + 2 \cdot x_4 = 7$  $2 \cdot x_2 + x_3 + 2 \cdot x_4 = 6$

Esercizio 4 (ruota.py)

Scrivere una funzione per ruotare un vettore 2D di un angolo theta

 $\cos\theta$  $-\sin\theta$  $\sin \theta$  $\cos\theta$ 

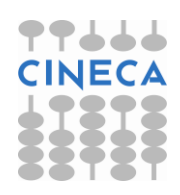

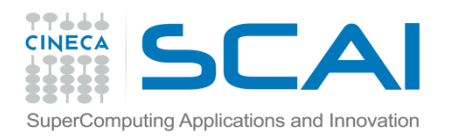

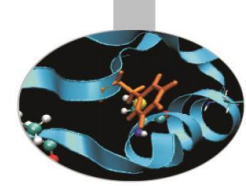

### Esercizio 5 (vectorization)

Calcolare l'integrale Monte-Carlo di una funzione data (f(x)=1+2x) dove i punti xi sono numeri random uniformemente distribuiti nell'intervallo a, b. Elaborare un programma python che implementi tale integrazione con un loop esplicito e tramite vettorizzazione via numpy. Infine, testare il cpu time delle due porzioni del programma tramite la funzione time.clock()

$$
\int_{a}^{b} f(x) \approx \frac{b-a}{n} \sum_{i=1}^{n} f(x_i)
$$

(Solution: intMC.py)

Esercizio 6 (vectorization)

Creare due array x e h(x), dove x è un intervallo equispaziato tra [-4,4] e h (x) è definita da:  $h(x) = \frac{1}{\sqrt{2\pi}}e^{-\frac{1}{2}x^2}$ 

Creare due array tramite la funzione zeros e riempirli con un loop for.

Successivamente vettorizzare il codice con la funzione linspace. Verificare che i risultati siano identici. Valutare la cpu time delle due versioni con la funzione time.clock, all'aumentare del numero di intervalli. (Solution: vectorize.py)

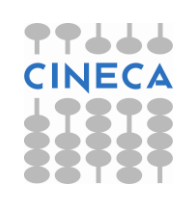

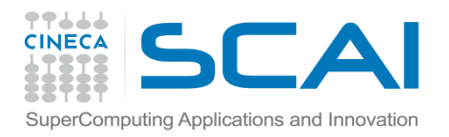

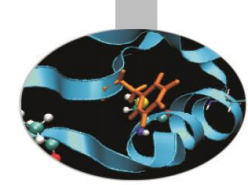

#### Esercizio 7 (vectorization)

Implementare due versioni della seguente regola di integrazione. Tramite un ciclo for e vettorizzando tramite slicing. Valutare il tempo di calcolo delle due versioni. Usare la funzione  $f(x)=1+2x$  tra [1,10], come funzione di prova. (Solution: integrate rule.py)

$$
\int_{a}^{b} f(x)dx \approx \frac{h}{2}f(a) + \frac{h}{2}f(b) + h\sum_{i=1}^{n-1} f(a+ih), \quad h = \frac{b-a}{n}.
$$

Esercizio 8 (vectorization)

La formula ricorsiva:

$$
u^{\ell+1}_{i,j} = \beta (u^{\ell}_{i-1,j} + u^{\ell}_{i+1,j} + u^{\ell}_{i,j-1} + u^{\ell}_{i,j+1}) + (1-4\beta) u^{\ell}_{i,j}
$$

È una generalizzazione al caso bidimensionale dello schema numerico di diffusione del calore visto a lezione. Considerare un array bidimensionale (100,100) per rappresentare u e applicare lo schema ricorsivo. Usare un doppio ciclo for e successivamente vettorizzare l'espressione tramite slicing di array.

Calcolare i tempi di calcolo delle due versioni. (Solution: slicing\_2D.py)

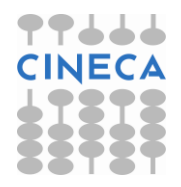